## **МИНИСТЕРСТВО ОБРАЗОВАНИЯ РЕСПУБЛИКИ БЕЛАРУСЬ**

Учебно-методическое объединение по образованию в области информатики и радиоэлектроники

# **УТВЕРЖДАЮ**

Первый заместитель Министра образования Республики Беларусь

\_\_\_\_\_\_\_\_\_\_\_\_\_\_\_\_\_\_\_\_ И.А. Старовойтова \_\_\_\_\_\_\_\_\_\_\_\_\_\_\_\_\_\_\_\_

Регистрационный № ТД- /тип.

# **ПРИКЛАДНЫЕ ПАКЕТЫ ВЕКТОРНОЙ ГРАФИКИ**

**Типовая учебная программа по учебной дисциплине для специальности: 1-39 03 01 Электронные системы безопасности**

# **СОГЛАСОВАНО**

Начальник Управления электроники и приборостроения, электротехнической и оптикомеханической промышленности Министерства промышленности Республики Беларусь \_\_\_\_\_\_\_\_\_\_\_\_\_\_\_\_\_А.С. Турцевич

# **СОГЛАСОВАНО**

Начальник Главного управления профессионального образования Министерства образования Республики Беларусь \_\_\_\_\_\_\_\_\_\_\_\_\_\_\_\_\_\_С.А. Касперович \_\_\_\_\_\_\_\_\_\_\_\_\_\_\_\_\_\_

# **СОГЛАСОВАНО**

\_\_\_\_\_\_\_\_\_\_\_\_\_\_\_\_\_\_\_

Председатель Учебно-методического объединения по образованию в области информатики и радиоэлектроники

\_\_\_\_\_\_\_\_\_\_\_\_\_\_\_\_\_\_\_В.А. Богуш

# **СОГЛАСОВАНО**

Проректор по научно-методической работе Государственного учреждения образования «Республиканский институт высшей школы»

\_\_\_\_\_\_\_\_\_\_\_\_\_\_\_\_\_\_\_\_\_ И.В. Титович

Эксперт-нормоконтролер

\_\_\_\_\_\_\_\_\_\_\_\_\_\_\_\_\_ \_\_\_\_\_\_\_\_\_\_\_\_\_\_\_\_\_

Минск 2021

# **СОСТАВИТЕЛИ:**

Н.Г. Рожнова, старший преподаватель кафедры инженерной и компьютерной графики учреждения образования «Белорусский государственный университет информатики и радиоэлектроники», магистр технических наук;

В.А. Столер, заведующий кафедрой инженерной и компьютерной графики учреждения образования «Белорусский государственный университет информатики и радиоэлектроники», кандидат технических наук, доцент.

# **РЕЦЕНЗЕНТЫ:**

Кафедра полиграфического оборудования и систем обработки информации учреждения образования «Белорусский государственный технологический университет» (протокол № 9 от 19.05.2021 г.);

А.Ф. Климович, декан физико-математического факультета учреждения образования «Белорусский государственный педагогический университет им. М. Танка», кандидат педагогических наук, доцент.

# **РЕКОМЕНДОВАНА К УТВЕРЖДЕНИЮ В КАЧЕСТВЕ ТИПОВОЙ:**

Кафедрой инженерной и компьютерной графики учреждения образования «Белорусский государственный университет информатики и радиоэлектроники» (протокол № 10 от 09.04.2021 г.);

Научно-методическим советом учреждения образования «Белорусский государственный университет информатики и радиоэлектроники» (протокол № 11 от 18.06.2021 г.);

Научно-методическим советом по электронным системам и технологиям Учебно-методического объединения по образованию в области информатики и радиоэлектроники (протокол № 9 от 17.05.2021 г.)*.*

Ответственный за редакцию: С.С. Шишпаронок

## **ПОЯСНИТЕЛЬНАЯ ЗАПИСКА**

## ХАРАКТЕРИСТИКА УЧЕБНОЙ ДИСЦИПЛИНЫ

Типовая учебная программа по учебной дисциплине «Прикладные пакеты векторной графики» разработана для студентов учреждений высшего образования, обучающихся по специальности 1-39 03 01 «Электронные системы безопасности» в соответствии с требованиями образовательного стандарта высшего образования первой ступени и типового учебного плана вышеуказанной специальности.

Развитие информационных технологий опирается на прочную научнотехническую базу. Это современные средства вычислительной техники, новые способы представления и обработки информации, создание новых численных методов решения инженерных задач, модернизации и оптимизации узлов и изделий. От современного инженера требуются знания компьютерных методов разработки и сопровождения технической, в том числе конструкторской документации на протяжении всего технологического цикла. В свою очередь от специалистов сферы информационных технологий зависит квалифицированное и эффективное использование соответствующих пакетов программного обеспечения, поиск наиболее рациональных путей их использования в решении технических задач.

В связи с этим учебная дисциплина «Прикладные пакеты векторной графики» является основой инженерной подготовки. В ходе изучения данной учебной дисциплины студенты овладевают навыками применения программ векторной двумерной и трёхмерной графики, преобразования технических чертежей, построения графических изображений, выполнения и чтения технической графической и текстовой документации. Освоение тем, связанных с дизайном в проектировании изображений технической и иной продукции позволяет не только сформировать определенные знания в соответствующей предметной области, но также раскрыть творческие, интеллектуальные, проектные, технические, конструкторские, дизайнерские способности обучающихся, развивать их творческие качества, позволяющие эффективно решать стандартные и нестандартные задачи в профессиональной деятельности.

## ЦЕЛЬ, ЗАДАЧИ, РОЛЬ УЧЕБНОЙ ДИСЦИПЛИНЫ

Цель учебной дисциплины: изучение существующих графических систем векторной графики, а также формирование навыков всестороннего использования программ векторной графики в инженерно-конструкторских и научных разработках.

Задачи учебной дисциплины:

приобретение знаний в области векторной компьютерной графики;

формирование навыков создания и эстетического оформления информативных двумерных и трехмерных моделей изделий, редактирования готовых трехмерных моделей;

изучение принципов построения и преобразования двух- и трёхмерных геометрических моделей с использованием вычислительной техники, графических редакторов векторной графики;

овладение навыками работы с современными пакетами программ векторной графики, а также принципами их взаимодействия и обмена информацией.

Базовой учебной дисциплиной по курсу «Прикладные пакеты векторной графики» является «Инженерная компьютерная графика» (компонент учреждения высшего образования). В свою очередь учебная дисциплина «Прикладные пакеты векторной графики» является базой для такой учебной дисциплины, как «Исполнительные устройства систем безопасности».

## ТРЕБОВАНИЯ К УРОВНЮ ОСВОЕНИЯ СОДЕРЖАНИЯ УЧЕБНОЙ ДИСЦИПЛИНЫ

В результате изучения учебной дисциплины «Прикладные пакеты векторной графики» у обучающихся формируются следующие компетенции:

*базовые профессиональные:*

применять современные методы выполнения графических работ с использованием прикладных пакетов векторной графики, методы и принципы обмена взаимодействия информации между пакетами векторной графики.

В результате изучения дисциплины обучающийся должен:

*знать:*

принципы формообразования, создания двумерных и трёхмерных графических моделей изделий в современных программах векторной графики;

прикладные пакеты векторной графики, применяемые в отраслях электронной промышленности;

требования дизайна при разработке технических изделий, рекламной продукции для представления фирм и их продукции;

*уметь:*

создавать и редактировать изображения векторной графики, используя базовые возможности прикладных графических программ;

пользоваться современными компьютерными технологиями при разработке изображений электронного оборудования и систем;

органично использовать свойства цвета для решения проектных задач; *владеть:*

современными методами выполнения графических работ с использованием прикладных пакетов векторной графики, а также методами взаимодействия и обмена информацией между этими пакетами.

Программа рассчитана на 138 учебных часов, из них – 72 аудиторных.

Примерное распределение аудиторных часов по видам занятий:

лекций – 40 часов, практических занятий – 32 часа.

Программа разработана без учета часов, отводимых на проведение текущей аттестации, определенной типовым учебным планом.

# **ПРИМЕРНЫЙ ТЕМАТИЧЕСКИЙ ПЛАН**

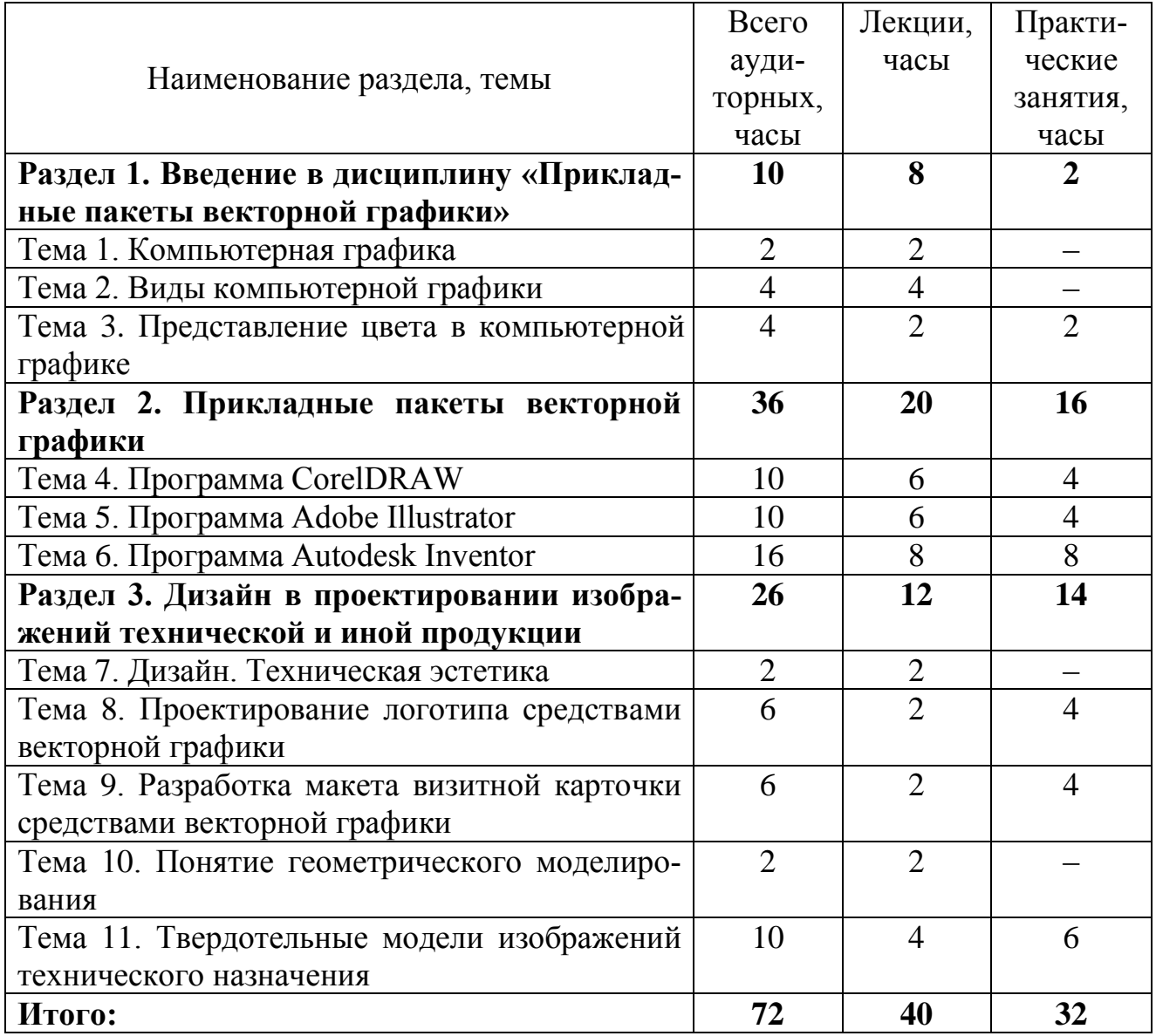

#### **СОДЕРЖАНИЕ УЧЕБНОГО МАТЕРИАЛА**

## Раздел 1. ВВЕДЕНИЕ В ДИСЦИПЛИНУ «ПРИКЛАДНЫЕ ПАКЕТЫ ВЕКТОРНОЙ ГРАФИКИ»

#### Тема 1. КОМПЬЮТЕРНАЯ ГРАФИКА

Краткая историческая справка. Философия развития средств визуализации. Основные направления современной компьютерной графики. Применение компьютерной графики.

## Тема 2. ВИДЫ КОМПЬЮТЕРНОЙ ГРАФИКИ

Виды компьютерной графики. Классификация современного программного обеспечения обработки графики. Основные понятия растровой и векторной графики, их сравнительная характеристика. Достоинства и недостатки разных видов способов представления изображений. Примеры программ растровой и векторной графики. Основные характеристики векторных изображений.

Форматы графических файлов, их возможности, достоинства и недостатки, сравнительная характеристика и алгоритмы сжатия. Назначение различных пакетов векторной графики.

# Тема 3. ПРЕДСТАВЛЕНИЕ ЦВЕТА В КОМПЬЮТЕРНОЙ ГРАФИКЕ

Теория света. Гармоничные сочетания цветов. Цветовые схемы. Цветовые модели. Использование цветовых моделей при разработке компьютерных изображений.

# Раздел 2. ПРИКЛАДНЫЕ ПАКЕТЫ ВЕКТОРНОЙ ГРАФИКИ

#### Тема 4. ПРОГРАММА CORELDRAW

Принципы работы и основные возможности программы CorelDRAW. Интерфейс программы. Средства повышенной точности, линейки, сетки, направляющие. Команды главного меню, панель инструментов. Способы создания графического изображения. Графические примитивы. Выделение фрагментов изображений. Построение сложных изображений на основе стандартных объектов. Редактирование геометрической формы объекта, изменение формы с помощью инструментов. Создание объектов произвольной формы, кривая Безье. Управление масштабом объекта, упорядочение размещение объектов, группировка и соединение объектов, копирование и клонирование.

## Тема 5. ПРОГРАММА ADOBE ILLUSTRATOR

Интерфейс программы. Средства повышенной точности, линейки, сетки, направляющие. Команды главного меню, панель инструментов. Способы создания графического изображения. Графические примитивы. Выделение фрагментов изображений. Построение сложных изображений на основе стандартных объектов. Редактирование геометрической формы объекта, изменение формы с помощью инструментов. Создание объектов произвольной формы.

Управление масштабом объекта, упорядочение размещение объектов, группировка и соединение объектов.

#### Тема 6. ПРОГРАММА AUTODESK INVENTOR

Система трёхмерного твердотельного и поверхностного параметрического проектирования. Интерфейс и настройка программы. Средства повышенной точности, линейки, сетки, направляющие. Команды главного меню, панель инструментов. Трехмерное моделирование в программе Autodesk Inventor. Способы создания графического изображения. Графические примитивы. Построение плоского эскиза и работа с ним. Операции «Выдавливание» и «Вращение». Операции «Лофт», «Сдвиг» и «Пружина».

# Раздел 3. ДИЗАЙН В ПРОЕКТИРОВАНИИ ИЗОБРАЖЕНИЙ ТЕХНИЧЕСКОЙ И ИНОЙ ПРОДУКЦИИ

## Тема 7. ДИЗАЙН. ТЕХНИЧЕСКАЯ ЭСТЕТИКА

Разновидности дизайна. Промышленный дизайн. Промышленный дизайн инженерных устройств. Типографика. Фотография. Иллюстрация. Техническая эстетика.

## Тема 8. ПРОЕКТИРОВАНИЕ ЛОГОТИПА СРЕДСТВАМИ ВЕКТОРНОЙ ГРАФИИ

Виды логотипов. Требования, которые необходимо учитывать при разработке логотипа. Дизайн логотипа согласно требованиям эстетики и композиции.

# Тема 9. РАЗРАБОТКА МАКЕТА ВИЗИТНОЙ КАРТОЧКИ СРЕДСТВАМИ ВЕКТОРНОЙ ГРАФИКИ

История возникновения и использования визитной карточки. Виды визитных карточек. Требования, которые необходимо учитывать при разработке визитки. Дизайн визитки согласно требованиям эстетики и композиции

## Тема 10. ПОНЯТИЕ ГЕОМЕТРИЧЕСКОГО МОДЕЛИРОВАНИЯ

Геометрические модели. Виды моделирования. Классификация видов геометрических моделей. Плоские и пространственные модели

## Тема 11. ТВЕРДОТЕЛЬНЫЕ МОДЕЛИ ИЗОБРАЖЕНИЙ ТЕХНИЧЕСКОГО НАЗНАЧЕНИЯ

Булевы операции. Параметрическое 3D-моделирование. Типы параметризации. Преимущества и недостатки твердотельного параметрического моделирования.

## **ИНФОРМАЦИОННО-МЕТОДИЧЕСКАЯ ЧАСТЬ**

### ЛИТЕРАТУРА

#### ОСНОВНАЯ

1. Иттен, И. Искусство цвета / И. Иттен, – М. : Д. Аронов, 2004. – 96 с.

2. Рожнова, Н. Г. CorelDRAW. Технология построения и редактирования изображений : учебно-метод. пособие / Н. Г. Рожнова, Б. А. Касинский. – Минск : БГУИР, 2015. – 76 с.

3. Новиков, И. CorelDRAW 2017: векторная классика / И. Новиков [Электронный ресурс]. – Режим доступа : https://www.it-world.ru/tech/soft/133286.html.

4. Тучкевич, Е. И. Самоучитель по Adobe Illustrator СС 2018 / Е. И. Тучкевич. – Спб. : БХВ-Петербург, 2019. – 384 с.

5. Зиновьев, Д. В. Основы проектирования в Autodesk Inventor 2016 : практическое руководство по освоению программы Autodesk Inventor в кратчайшие сроки / Д. В. Зиновьев ; под ред. М. Азанова. – 2-е изд. - Москва : ДМК Пресс, 2017. – 254 с.

6. Меженин, А. В. Технологии разработки 3D-моделей : учебное пособие / А.В. Меженин. – СПб. : Университет ИТМО, 2018. – 100 с.

7. Омелькович, Е. В. Создание изображений средствами компьютерной графики : учебно-метод. пособие / Е. В. Омелькович, Н. Г. Рожнова – Минск : БГУИР, 2021. – 107 с.

#### ДОПОЛНИТЕЛЬНАЯ

8. Банах, Д. Т. Autodesk Inventor / Д. Т. Банах, Т. Джонс, А. Д. Каламейя. – М. : Лори, 2006. – 714 с.

9. Прикладные пакеты векторной графики : учебно-методическое пособие / О. С. Киселевский [и др.] – Минск : БГУИР, 2016. – 96 с.

10. Федоренков, А. Н. Autodesk Inventor / А. П. Федоренков, Л. Г. Полубинская. – М. : Эксмо, 2008. – 336 с. : ил. – (Компьютер. Шаг за шагом).

## МЕТОДИЧЕСКИЕ РЕКОМЕНДАЦИИ ПО ОРГАНИЗАЦИИ И ВЫПОЛНЕНИЮ САМОСТОЯТЕЛЬНОЙ РАБОТЫ СТУДЕНТОВ

При изучении учебной дисциплины рекомендуется использовать следующие формы самостоятельной работы:

изучение тематической литературы;

изучение видеороликов из интернет-ресурсов;

выполнение индивидуальных заданий.

## ПЕРЕЧЕНЬ РЕКОМЕНДУЕМЫХ СРЕДСТВ ДИАГНОСТИКИ КОМПЕТЕНЦИЙ СТУДЕНТА

Типовым учебным планом по специальности 1-39 03 01 «Электронные системы безопасности» в качестве формы текущей аттестации по учебной дисциплине «Прикладные пакеты векторной графики» рекомендуется экзамен.

Оценка учебных достижений студента производится по десятибалльной шкале.

Для промежуточного контроля по учебной дисциплине и диагностики компетенций студентов могут использоваться следующие формы:

компьютерное тестирование;

выполнение индивидуальных работ;

систематический устный опрос (беседа);

промежуточная проверка индивидуальных работ.

# РЕКОМЕНДУЕМЫЕ МЕТОДЫ (ТЕХНОЛОГИИ) ОБУЧЕНИЯ

Основные рекомендуемые методы (технологии) обучения, отвечающие целям и задачам учебной дисциплины:

интерактивная лекция;

практические занятия;

творческие задания;

элементы проблемного обучения (проблемное изложение, частичнопоисковый метод), реализуемые на лекционных занятиях;

элементы учебно-исследовательской деятельности, реализация творческого подхода, реализуемые на практических занятиях.

# ПРИМЕРНЫЙ ПЕРЕЧЕНЬ ТЕМ ПРАКТИЧЕСКИХ ЗАНЯТИЙ

1. Освоение программы CorelDRAW.

2. Программа CorelDRAW: работа с надписями, спецэффекты, слои.

- 3. Создание визитных карточек, логотипа в программе CorelDRAW.
- 4. Освоение программы Adobe Illustrator.
- 5. Создание изображения в программе Adobe Illustrator.
- 6. Освоение программы Autodesk Inventor.

7. Создание композиций из трехмерных моделей средствами программы Autodesk Inventor.

8. Построение трехмерных моделей сложных геометрических тел средствами программы Autodesk Inventor.

9. Моделирование типовых изделий, применяемых в приборостроении средствами программы Autodesk Inventor.

# ПРИМЕРНЫЙ ПЕРЕЧЕНЬ КОМПЬЮТЕРНЫХ ПРОГРАММ

- 1. CorelDRAW.
- 2. Adobe Illustrator.
- 3. Autodesk Inventor.